## Rate My Classroom

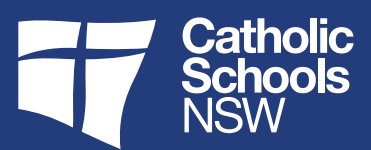

## Purpose

This document provides a checklist of how ratings of teaching and learning spaces might be approached by assessors or by applicants.

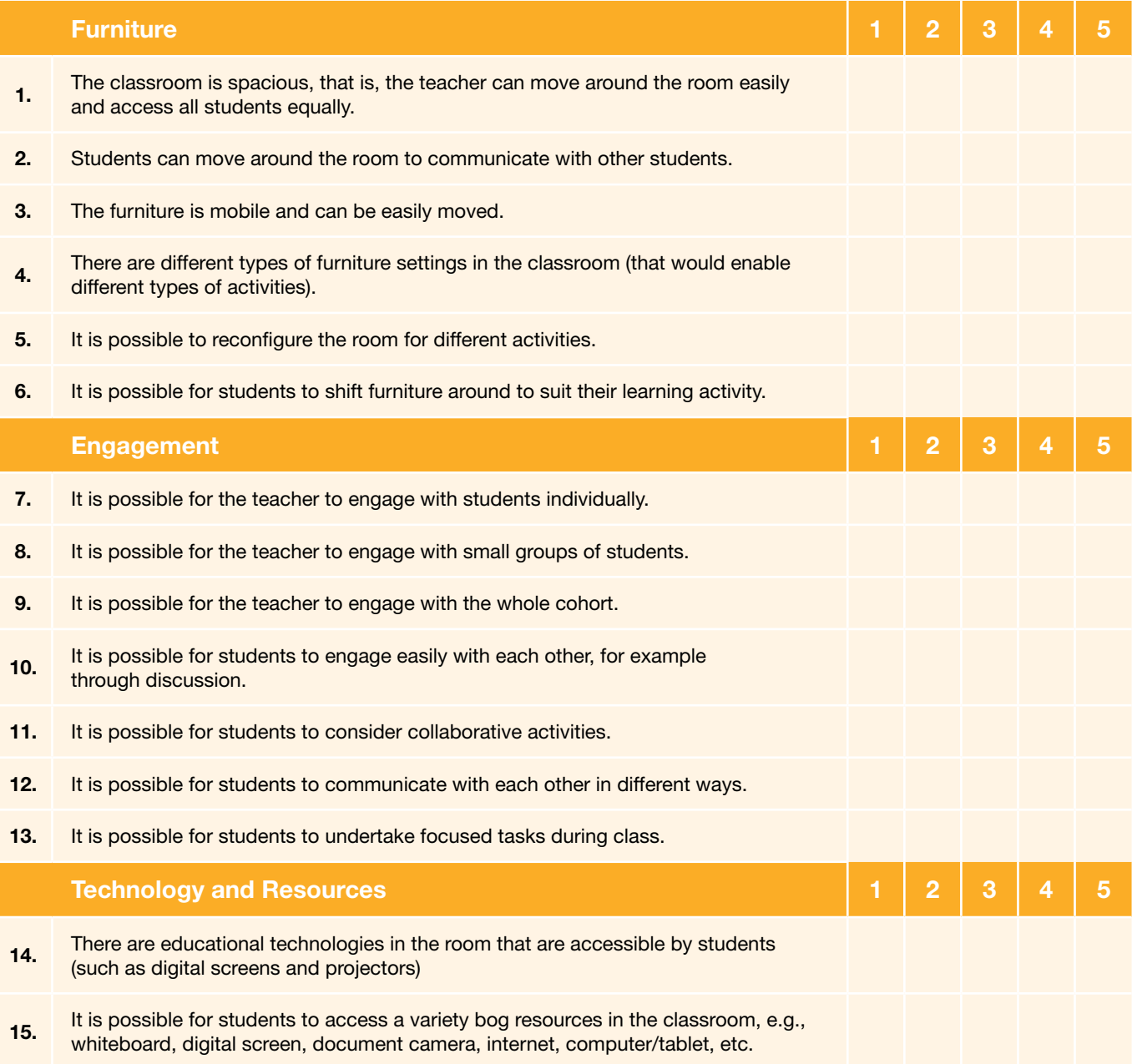

## Rate My Classroom

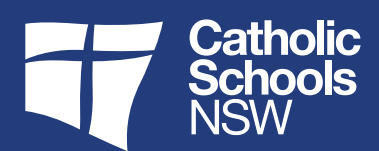

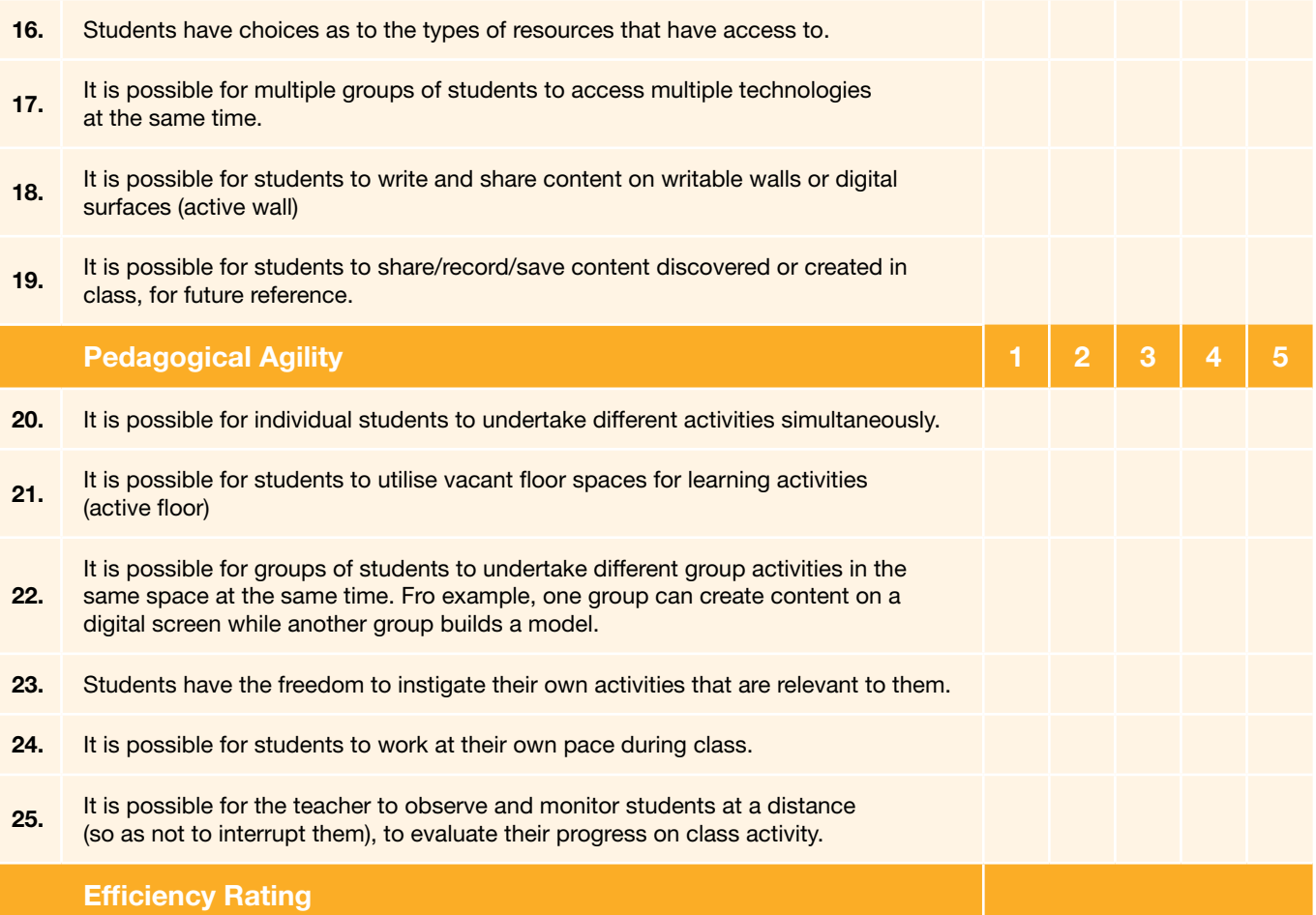